# 3.3 Divided Differences

## Representing  $nth$  Lagrange Polynomial

- If  $P_n(x)$  is the nth degree Lagrange interpolating polynomial that agrees with  $f(x)$  at the points  $\{x_0, x_1, ..., x_n\}, P_n(x)$  can be expressed in the form:  $P_n(x) = a_0 + a_1 (x - x_0) +$  $a_2(x-x_0)(x-x_1) +$  $a_3(x-x_0)(x-x_1)(x-x_2) +$ ... +  $a_n(x-x_0)(x-x_1)(x-x_2)$  ...  $(x-x_{n-1})$
- ? How to find constants  $a_0, ..., a_n$ ?

#### Finding constants  $a_0, ..., a_n$

Given interpolating polynomial  $P_n(x) = a_0 + a_1(x - x_0) +$  $a_2(x-x_0)(x-x_1)+$  $a_3(x-x_0)(x-x_1)(x-x_2) +$ ... +  $a_n(x - x_0)(x - x_1)(x - x_2)$  ...  $(x - x_{n-1})$  $\triangleright$  At  $x_0$ :  $a_0 = P_n(x_0) = f(x_0)$  $\triangleright$  At  $x_1$ :  $f(x_0) + a_1(x_1 - x_0) = P_n(x_1) = f(x_1)$  $\Rightarrow a_1 = \frac{f(x_1) - f(x_0)}{x_1 - x_0}$ 

At  $x_2$ :  $f(x_0) + \frac{f(x_1) - f(x_0)}{x_1 - x_0}(x_2 - x_0) + a_2(x_2 - x_0)(x_2 - x_1) =$  $P_n(x_2) = f(x_2)$  $f(x) = f(x) - f(x) - f(x)$ 

$$
\Rightarrow a_2 = \frac{\frac{f(x_2) - f(x_1)}{x_2 - x_1} - \frac{f(x_1) - f(x_0)}{x_1 - x_0}}{x_2 - x_0}
$$

 $\triangleright$  ...

### Newton's Divided Difference

 **≉ Zeroth divided difference:** 

$$
f[x_i] = f(x_i).
$$

 $\div$  First divided difference:

$$
f[x_i, x_{i+1}] = \frac{f[x_{i+1}] - f[x_i]}{x_{i+1} - x_i}.
$$

 **Second divided difference:** 

$$
f[x_i, x_{i+1}, x_{i+2}] = \frac{f[x_{i+1}, x_{i+2}] - f[x_i, x_{i+1}]}{x_{i+2} - x_i}.
$$

 $\dots$  **Third divided difference:** 

$$
f[x_i, x_{i+1}, x_{i+2}, x_{i+3}] = \frac{f[x_{i+1}, x_{i+2}, x_{i+3}] - f[x_i, x_{i+1}, x_{i+2}]}{x_{i+3} - x_i}
$$

 $\diamond$  Kth divided difference:

$$
f[x_i, x_{i+1}, \dots, x_{i+k}] = \frac{f[x_{i+1}, x_{i+2}, \dots, x_{i+k}] - f[x_i, x_{i+1}, \dots, x_{i+k-1}]}{x_{i+k} - x_i}
$$

.

#### Finding constants  $a_0, ..., a_n$ -revisited

Given interpolating polynomial  $P_n(x) = a_0 + a_1(x - x_0) +$  $a_2(x - x_0)(x - x_1) +$  $a_3(x-x_0)(x-x_1)(x-x_2) +$ ... +  $a_n(x-x_0)(x-x_1)(x-x_2)$  ...  $(x-x_{n-1})$  $\triangleright a_0 = f(x_0) = f[x_0]$  $\triangleright a_1 = \frac{f(x_1) - f(x_0)}{x_1 - x_0}$  $x_1-x_0$ =  $f[x_1]-f[x_0]$  $x_1-x_0$  $= f[x_0, x_1].$  $\triangleright$   $a_2 =$  $\frac{f(x_2)-f(x_1)}{f(x_1)-f(x_0)}$  $\frac{x_2)-f(x_1)}{x_2-x_1} - \frac{f(x_1)-f(x_0)}{x_1-x_0}$  $x_2-x_0$ =  $\frac{f[x_1,x_2]-f[x_0,x_1]}{f[x_1,x_2]}$  $x_2-x_0$  $= f[x_0, x_1, x_2].$  $\triangleright a_3 = \frac{f[x_1,x_2,x_3] - f[x_0,x_1,x_2]}{x_3 - x_0}$  $x_3-x_0$  $= f[x_0, x_1, x_2, x_3].$  $\triangleright a_k = f[x_0, x_1, ..., x_k].$ 

#### Interpolating Polynomial Using Newton's Divided Difference Formula

$$
P_n(x)
$$
  
=  $f[x_0] + f[x_0, x_1](x - x_0)$   
+  $f[x_0, x_1, x_2](x - x_0)(x - x_1) + \cdots$   
+  $f[x_0, ..., x_n](x - x_0)(x - x_1) \dots (x - x_{n-1})$   
Or  

$$
P_n(x)
$$
  
=  $f[x_0] + \sum_{k=1}^n [f[x_0, ..., x_k](x - x_0) \dots (x - x_{k-1})]$ 

Remark:  $a_k = f[x_0, x_1, ..., x_k]$  for  $k = 0, ..., n$ 

### **Example 3.3.1** Use the data in the table to construct interpolating polynomial.

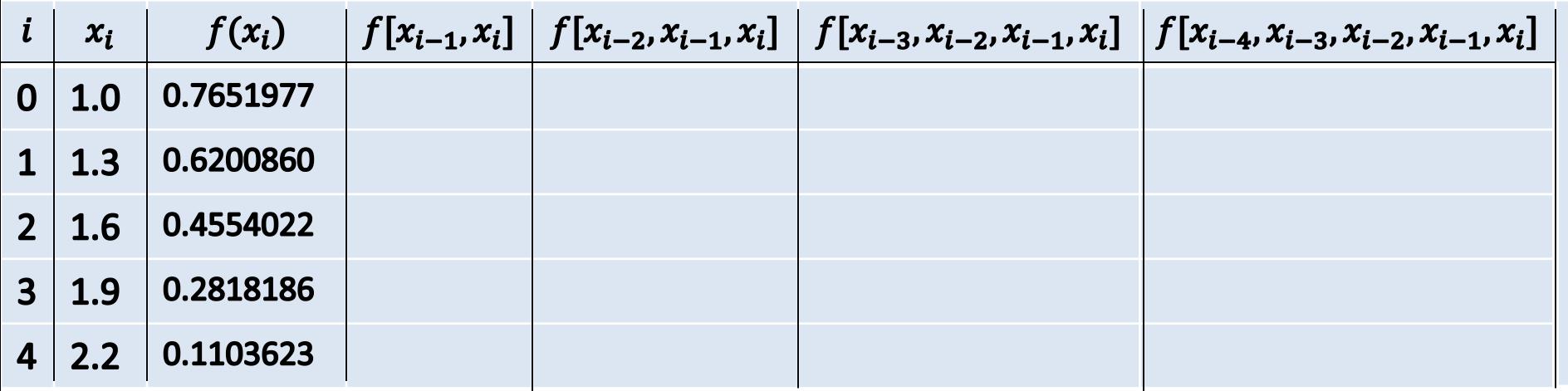

# **Table for Computing**

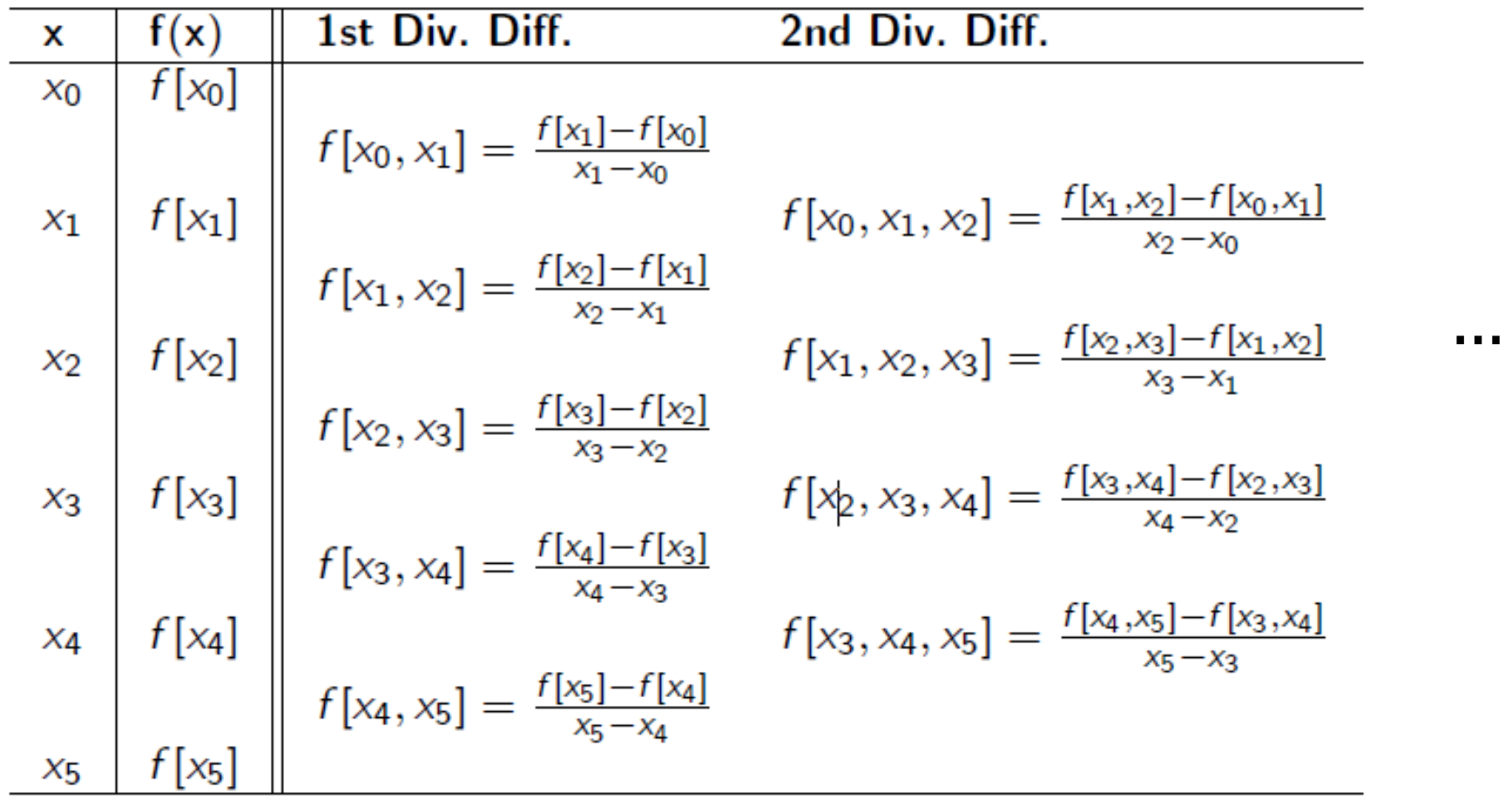

÷,

**Theorem 3.6** Suppose that  $f \in C^{n}[a, b]$  and  $x_0, x_1, ..., x_n$  are distinct numbers in [a, b]. Then  $\exists \xi \in (a, b)$  with  $f[x_0, ..., x_n] =$  $f^{(n)}(\xi)$  $\frac{(s)}{n!}$ .

**Remark:** When  $n = 1$ , it's just the Mean Value Theorem.

#### **Illustration.** 1) Complete the following divided difference table. 2) Find the interpolating polynomial.

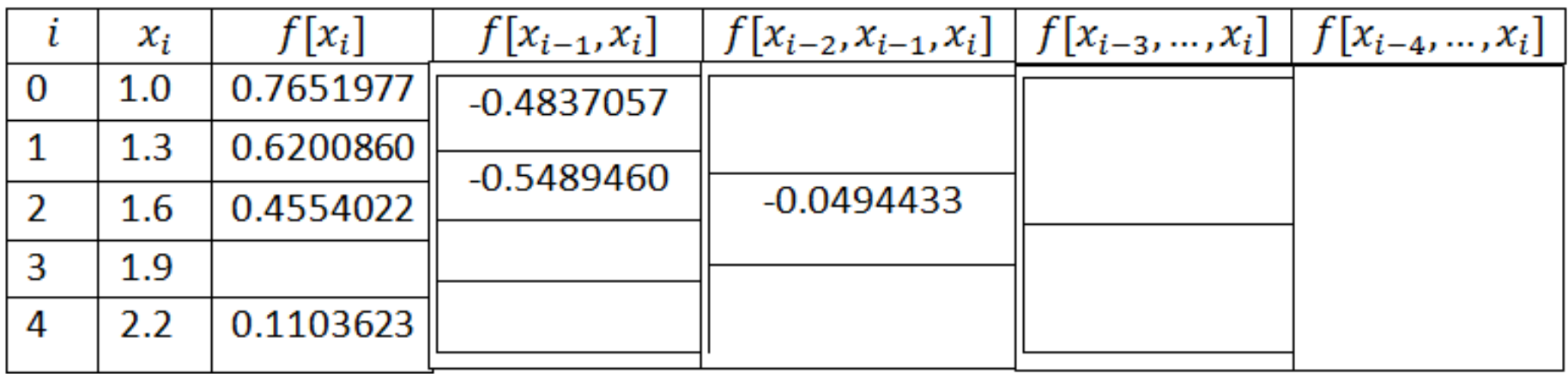

#### Algorithm: Newton's Divided Differences

**Input:**  $(x_0, f(x_0))$ ,  $(x_1, f(x_1))$ , ...,  $(x_n, f(x_n))$ **Output:** Divided differences  $F_{0,0}$ , ...,  $F_{n,n}$ //comment:  $P_n(x) = F_{0,0} + \sum_{i=1}^n [F_{i,i}(x - x_0) ... (x - x_{i-1})]$ **Step 1**: For  $i = 0, ..., n$ set  $F_{i,0} = f(x_i)$ **Step 2**: For  $i = 1, ..., n$ For  $i = 1, ..., i$ set  $F_{i,j} =$  $F_{i,j-1}-F_{i-1,j-1}$  $x_i-x_{i-j}$ End End Output $(F_{0,0},...,F_{i,i},...,F_{n,n})$ STOP.

Forward difference formula for equally spaced nodes

- Let the points  $\{x_0, x_1, ..., x_n\}$  be equally spaced.  $h = x_{i+1}$   $x_i$ , for each  $i = 0, ..., n - 1$ ; and  $x = x_0 + sh$ .
- Then

$$
P_n(x)
$$
  
=  $f[x_0] + f[x_0, x_1](x - x_0) + f[x_0, x_1, x_2](x - x_0)(x - x_1)$   
+ ... +  $f[x_0, ..., x_n](x - x_0)(x - x_1) ... (x - x_{n-1})$   
=  $f[x_0] + shf[x_0, x_1] + s(s - 1)h^2 f[x_0, x_1, x_2] + ...$   
+  $s(s - 1) ... (s - n + 1)h^n f[x_0, ..., x_n]$ 

Or

$$
P_n(x) = P_n(x_0 + sh) = f[x_0] + \sum_{k=1}^n {s \choose k} k! h^k f[x_0, x_1, ..., x_k]
$$
  
Where  ${s \choose k} = \frac{s(s-1)...(s-k+1)}{k!}$